## **TUGAS AKHIR**

# **PENERAPAN METODE** *USER CENTERED DESIGN* **PADA** *WEBSITE* **PEMASARAN UMKM DI KABUPATEN BANYUMAS**

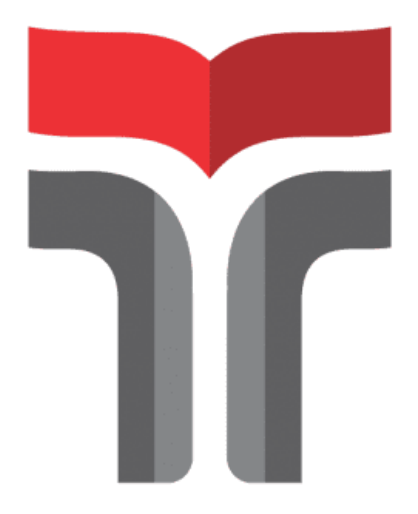

**HERSA DWI IKHSANTI 19102101**

**PROGRAM STUDI INFORMATIKA FAKULTAS INFORMATIKA INSTITUT TEKNOLOGI TELKOM PURWOKERTO 2023**

## **TUGAS AKHIR**

# <span id="page-1-0"></span>**PENERAPAN METODE** *USER CENTERED DESIGN* **PADA** *WEBSITE* **PEMASARAN UMKM DI KABUPATEN BANYUMAS**

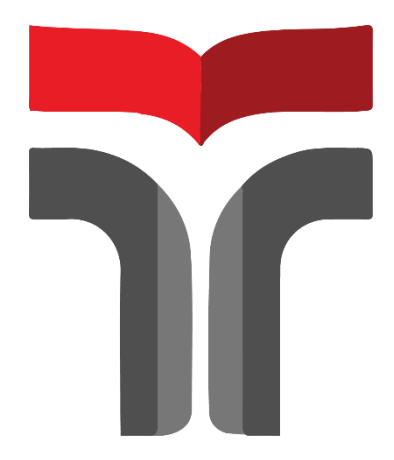

**HERSA DWI IKHSANTI 19102101**

**Gita Fadila Fitriana, S.Kom., M.Kom (0620039302)**

## **PROGRAM STUDI S1 TEKNIK INFORMATIKA FAKULTAS INFORMATIKA INSTITUT TEKNOLOGI TELKOM PURWOKERTO 2023**

#### <span id="page-2-0"></span>HALAMAN PERSETUJUAN PEMBIMBING

#### PENERAPAN METODE USER CENTERED DESIGN PADA WEBSITE PEMASARAN UMKM DI **KABUPATEN BANYUMAS**

#### APPLICATION OF USER CENTERED DESIGN METHOD ON THE MSME MARKETING WEBSITE IN **BANYUMAS REGENCY**

Dipersiapkan dan Disusun oleh

HERSA DWI IKHSANTI 19102101

Fakultas Informatika Institut Teknologi Telkom Purwokerto Pada Tanggal: 5 Juli 2023

Pembimbing I,

 $\mathcal{C}_{\mathcal{C}}$ 

(Gita Fadila Fitriana, S.Kom., M.Kom) NIDN 0620039302

CS Scanned with CamScanne

#### **HALAMAN PENETAPAN PENGUJI**

#### PENERAPAN METODE USER CENTERED DESIGN PADA WEBSITE PEMASARAN UMKM DI **KABUPATEN BANYUMAS**

### **APPLICATION OF USER CENTERED DESIGN** METHOD ON THE MSME MARKETING WEBSITE IN **BANYUMAS REGENCY**

Disusun Oleh

**HERSA DWI IKHSANTI** 

19102101

Telah Diujikan dan Dipertahankan dalam Sidang Ujian Tugas Akhir Pada Hari Selasa, Tanggal 25 Juli 2023.

Perguji I,

Novian Adi Prasetyo, S.Kom., M.Kom<br>NIDN. 0609119103

Penguji II, Dasril Aldo, S.Korg., M.Kom NIDN. 1026049401

Penguji III, Arif Amrullon, ., M.Kom  $S$ .Kon NIDN. 0611018702

Pembimbing I,

Gita Fadila Fitriana, S.Kom., M.Kom NIDN. 0620039302

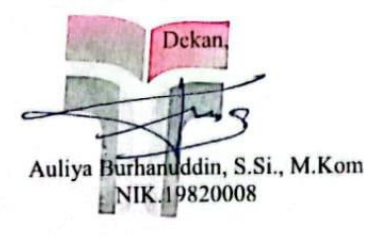

iv

### **KATA PENGANTAR**

<span id="page-4-0"></span>Puji syukur peneliti panjatkan kehadirat Allah SWT. Karena berkat rahmadt kuasanya peneliti dapat menyelesaikan Laporan Proposal Penelitian Tugas Akhir yang berjudul "PENERAPAN METODE USER CENTERED DESIGN PADA WEBSITE PEMASARAN UMKM DI KABUPATEN BANYUMAS". Tujuan dari penyusunan laporan proposal ini meruapakan sebagai salah satu syarat untuk mengerjakan Tugas Akhir pada jenjang S1 di Jurusan Teknik Informatika, Fakultas Informatika, Institut Teknologi Telkom Purwokerto.

Dalam penyusunan dan penulisan laporan tugas akhir ini peneliti menyadari masih terdapat kekurangan dan kelemahan yang menjadikan tugas akhir ini jauh dari kata sempurna. Peneliti berharap mendapatkan saran dan masukan b agar dapat memperbaiki laporan lebih baik kedepannya. Pada proses penyusunan Laporan Proposal Penelitian ini tidak terlepas dari bantuan berbagai pihak yang terlibat, oleh karena itu ucapan terimakasih peneliti ucapkan kepada :

- 1. Orang tua peneliti yaitu Bapak Nana Supriatna dan Ibu Heny Budi Purwanti yang selalu memberikan doa, semangat, kasih sayang serta dukungan moral maupun materi.
- 2. Ibu Dr. Tenia Wahyuningru, S.Kom, M.T selaku Rektor Institut Teknologi Telkom Purwokerto.
- 3. Bapak Auliya Burhanuddin, S.Si., M.Kom selaku Dekan Fakultas Informatika Institut Teknologi Telkom Purwokerto.
- 4. Ibu Amalia Beladinna Arifa, S.Pd., M.Cs selaku Ketua Program Studi S1 Teknik Informatika.
- 5. Ibu Gita Fadila Fitriana, S.Kom., M.Kom selaku Dosen Pembimbing yang telah memberikan bimbingan, pengarahan, saran dan kritik yang membangun pada saat penyusunan laporan proposal penelitian.
- 6. Bapak Bejo Siswanto, SH. selaku Kepala Bidang UKM Dinas Tenaga Kerja, Koperasi dan UKM Kabupaten Banyumas yang telah membantu peneliti dalam memberikan informasi mengenai UMKM di Kabupaten Banyumas.
- 7. Kepada 33 responden UMKM yang bersedia meluangkan waktunya untuk mengisi kuisioner penelitian yang membantu peneliti dalam menyelesaikan proposal penelitian.
- 8. Kepada 402 responden yang telah membantu peneliti dalam mengisi testing *website*.
- 9. Saudara peneliti yaitu Herji Hermawan Putra dan Herliana Tri Cahyanti yang selalu memberikan semangat kepada peneliti.
- 10. Paman dan bibi peneliti yaitu Bapak Ace dan Ibu Siti Rukayah yang telah berperan penting dalam perkuliahan peneliti.
- 11. Kepada Magdalena Juliana, Ulinda Pangayom, Linda Melisandi, Dewi Priyanti, Puji Lestari, Mba Dessy dan Mba Putri yang selalu memberikan bantuan dan motivasi bagi peneliti.
- 12. Kepada anggota grup "Kranji's Gurl" yang sudah memberikan banyak motivasi bagi peneliti.
- 13. Seluruh pihak yang telah membantu peneliti dalam menyusun laporan proposal penelitian ini.

Akhir kata, semoga penelitian ini dapat bermanfaat pada penelitian di waktu yang akan datang.

Purwokerto, 05 Juli 2023

Hersa Dwi Ikhsanti

## **DAFTAR ISI**

<span id="page-6-0"></span>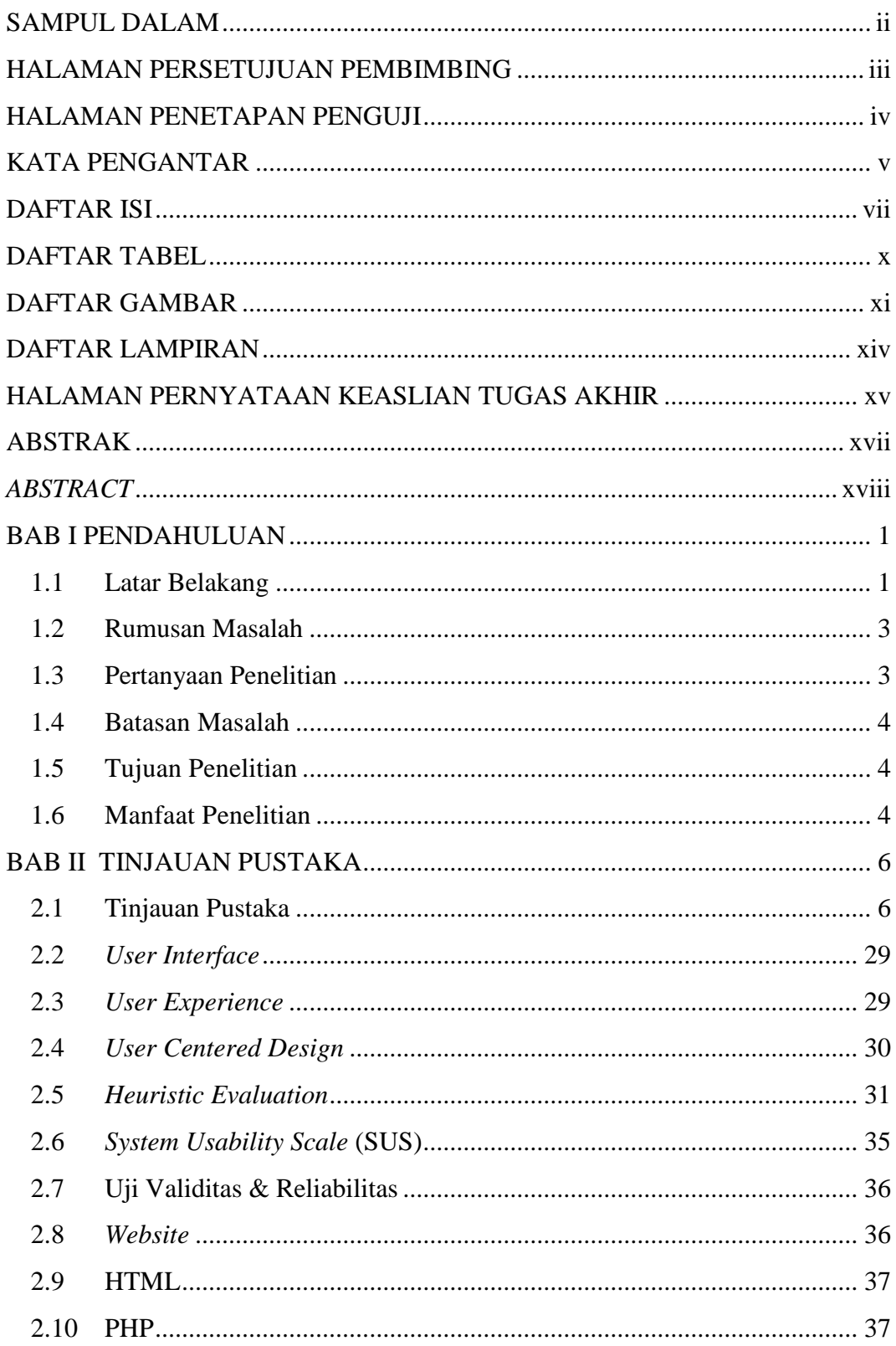

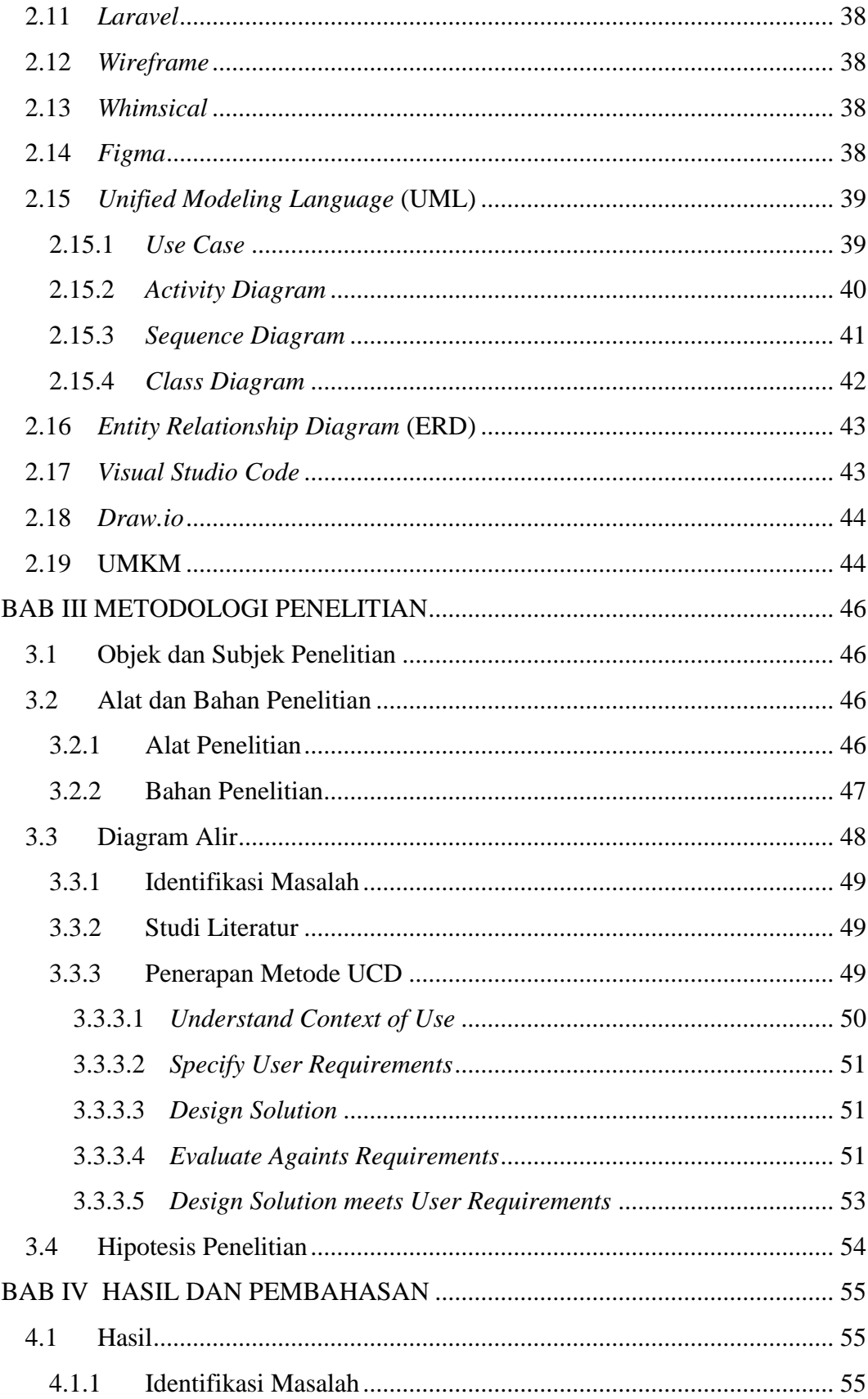

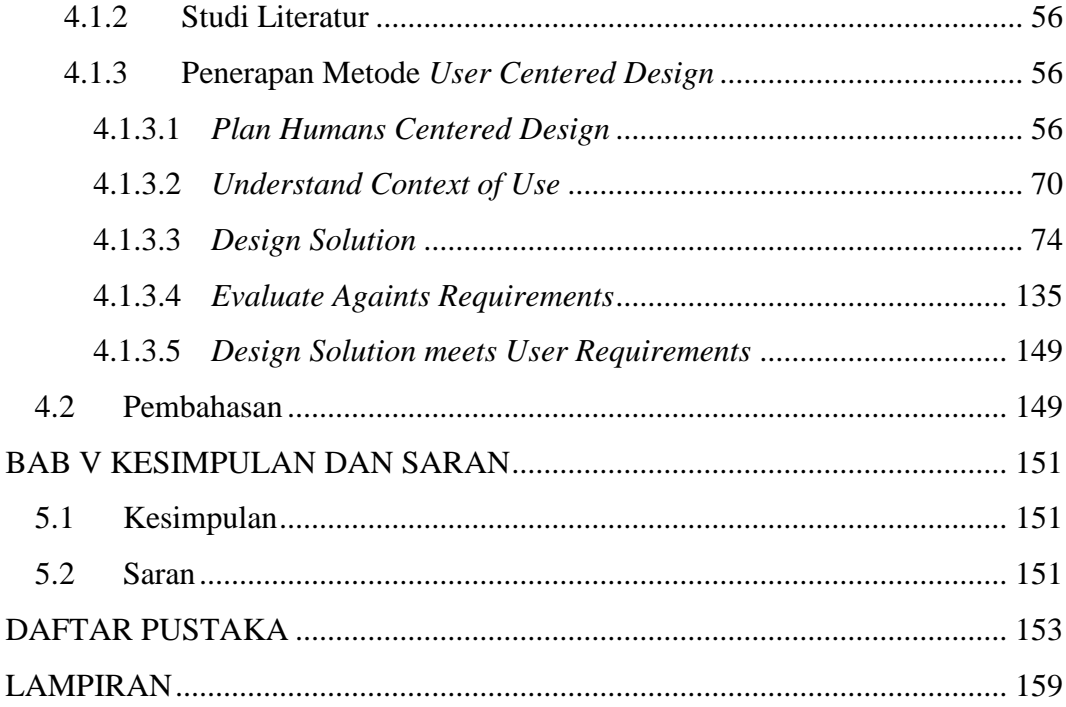

## **DAFTAR TABEL**

<span id="page-9-0"></span>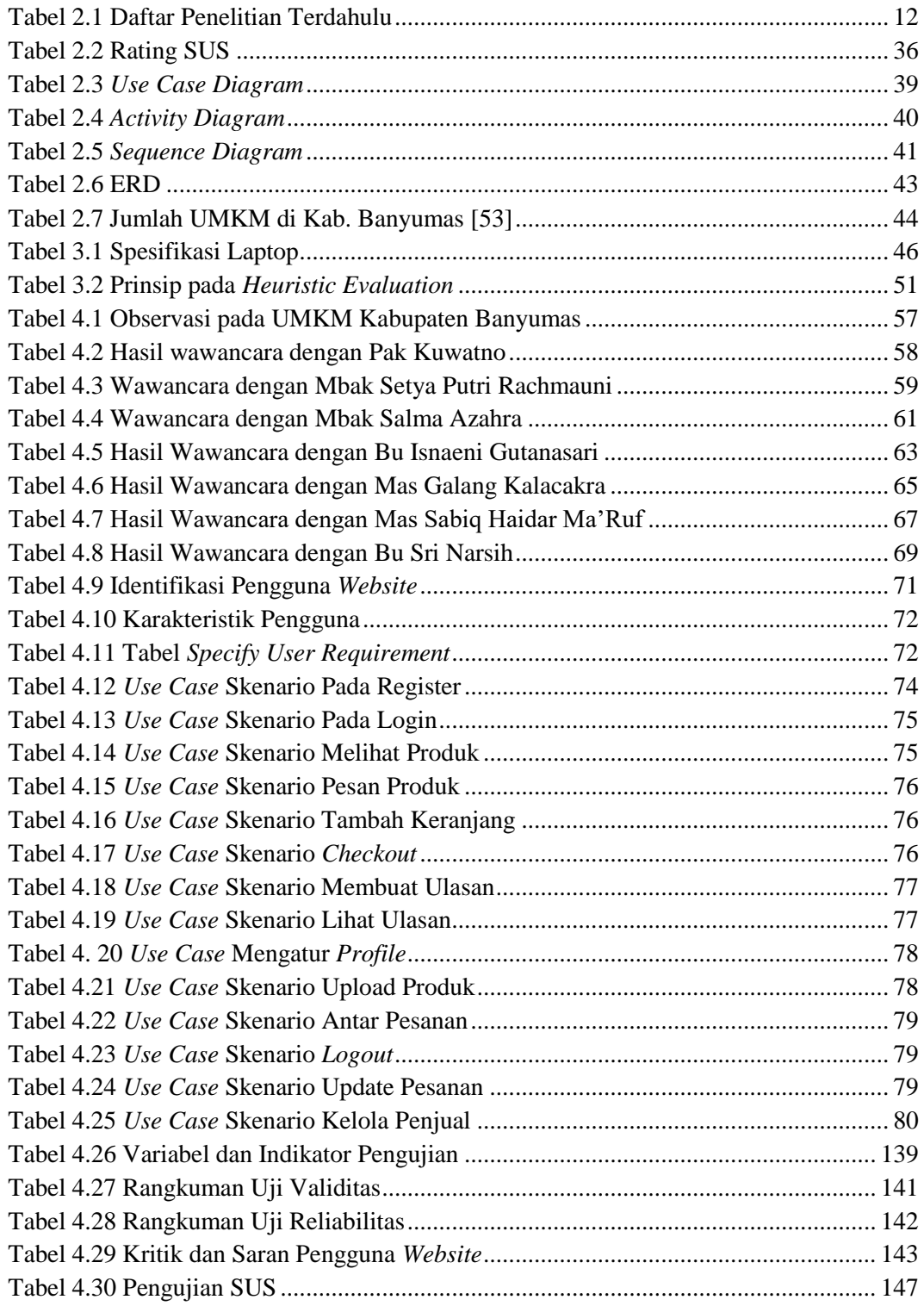

# <span id="page-10-0"></span>**DAFTAR GAMBAR**

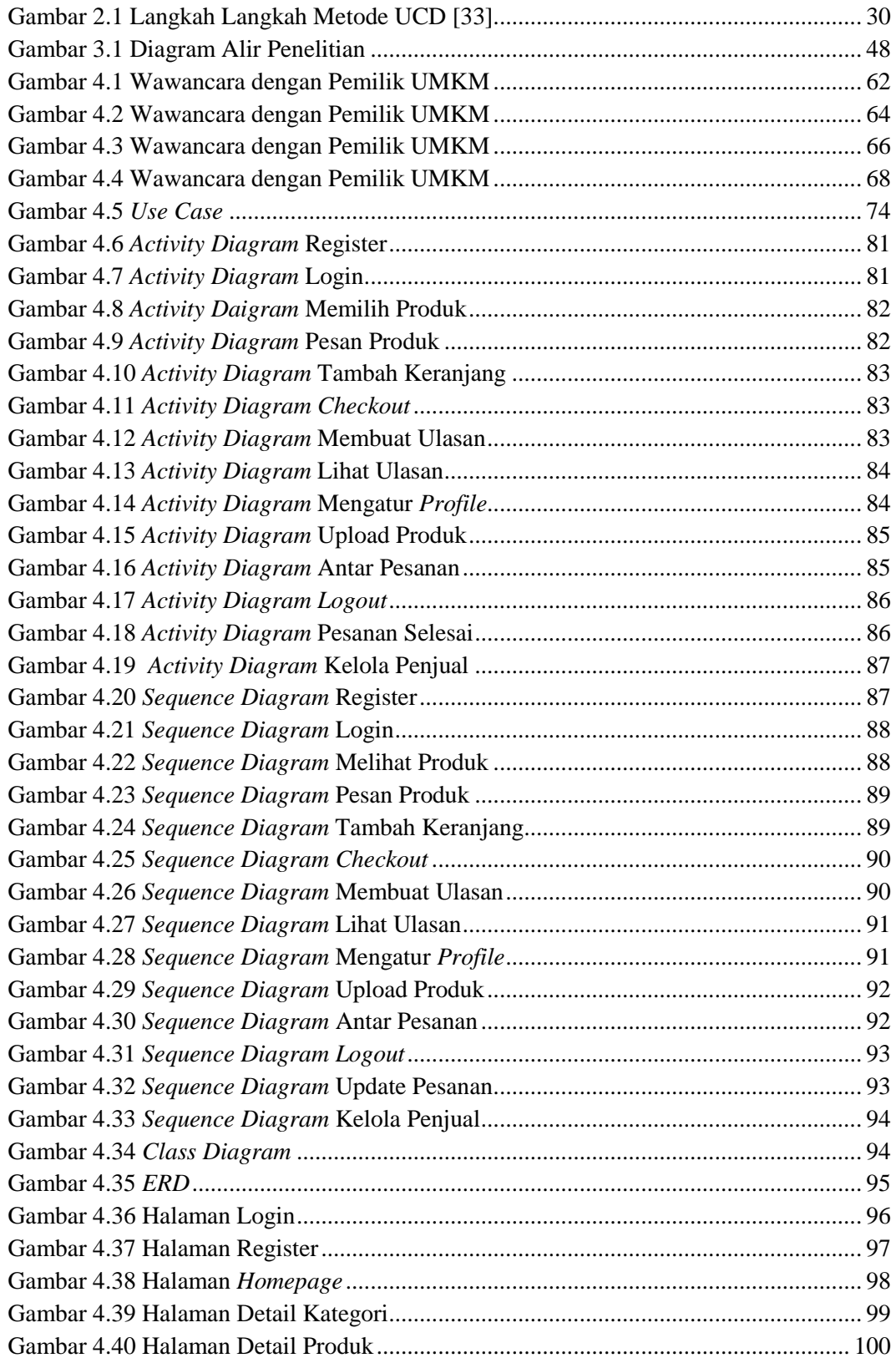

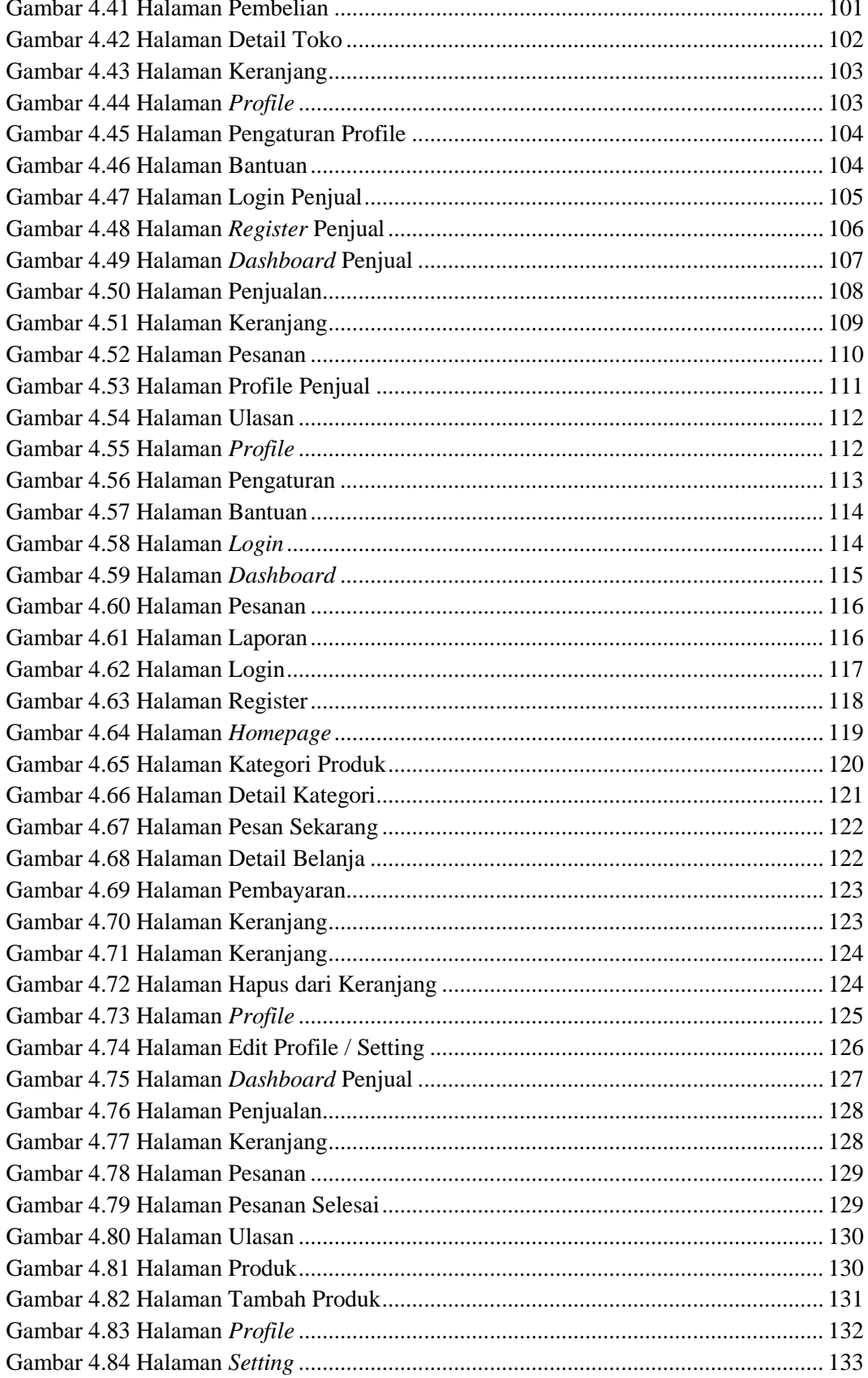

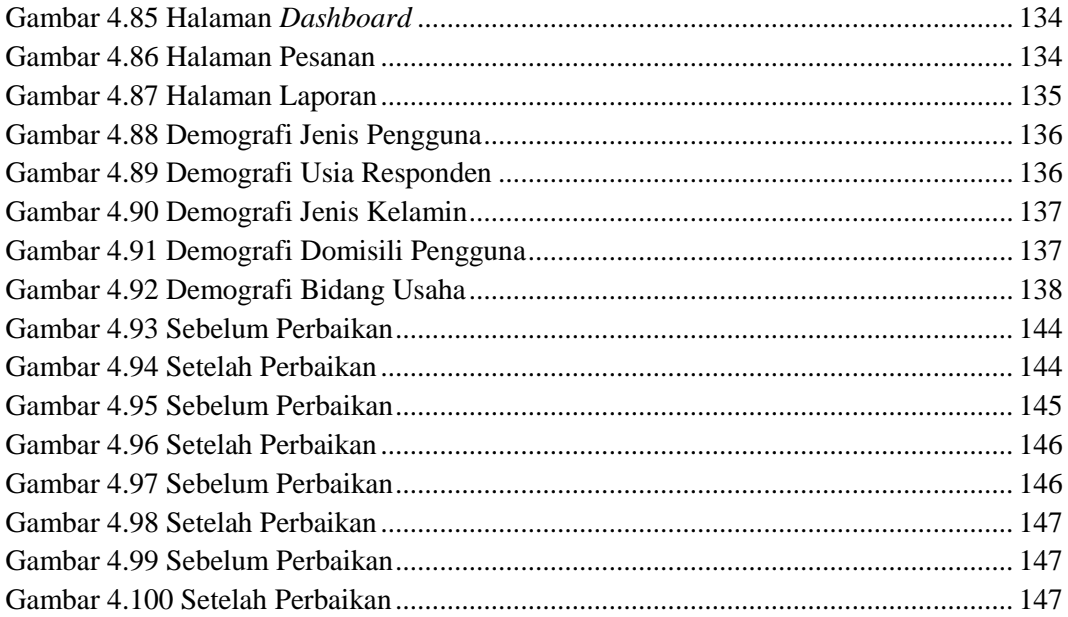

# **DAFTAR LAMPIRAN**

<span id="page-13-0"></span>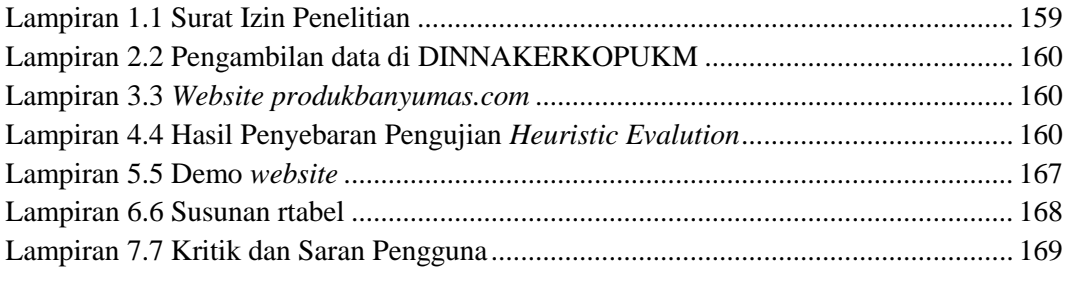

#### <span id="page-14-0"></span>HALAMAN PERNYATAAN KEASLIAN TUGAS AKHIR

Yang bertandatangan di bawah ini,

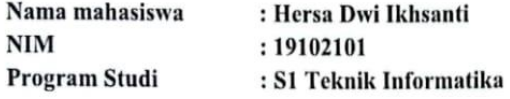

Menyatakan bahwa Tugas Akhir dengan judul berikut: PENERAPAN METODE USER CENTERED DESIGN PADA WEBSITE PEMASARAN UMKM DI KABUPATEN BANYUMAS

Dosen Pembimbing Utama

: Gita Fadila Fitriana, S.Kom., M.Kom

- 1. Karya tulis ini adalah benar-benar ASLI dan BELUM PERNAH diajukan untuk mendapatkan gelar akademik, baik di Institut Teknologi Telkom Purwokerto maupun di Perguruan Tinggi lainnya.
- 2. Karya tulis ini merupakan gagasan, rumusan, dan penelitian Saya Sendiri, tanpa bantuan pihak lain kecuali arahan dari Tim Dosen Pembimbing.
- 3. Dalam Karya tulis ini tidak terdapat karya atau pendapat orang lain, kecuali secara tertulis dengan jelas dicantumkan sebagai acuan dalam naskah dengan disebutkan nama pengarang dan disebutkan dalam Daftar Pustaka pada karya tulis ini.
- 4. Perangkat lunak yang digunakan dalam penelitian ini sepenuhnya menjadi tanggungjawab Saya, bukan tanggungjawab Institut Teknologi Telkom Purwokerto.
- 5. Pernyataan ini Saya buat dengan sesungguhnya, apabila dikemudian hari terdapat penyimpangan dan ketidakbenaran dalam pernyataan ini, maka Saya bersedia menerima Sanksi Akademik dengan pencabutan gelar yang sudah diperoleh serta sanksi lainnya sesuai dengan norma yang berlaku di Perguruan Tinggi.

Purwokerto, 05 Juli 2023, Yang Menyatakan,

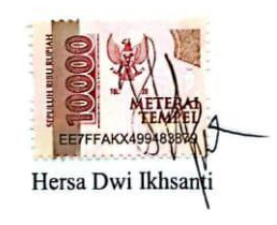

XV